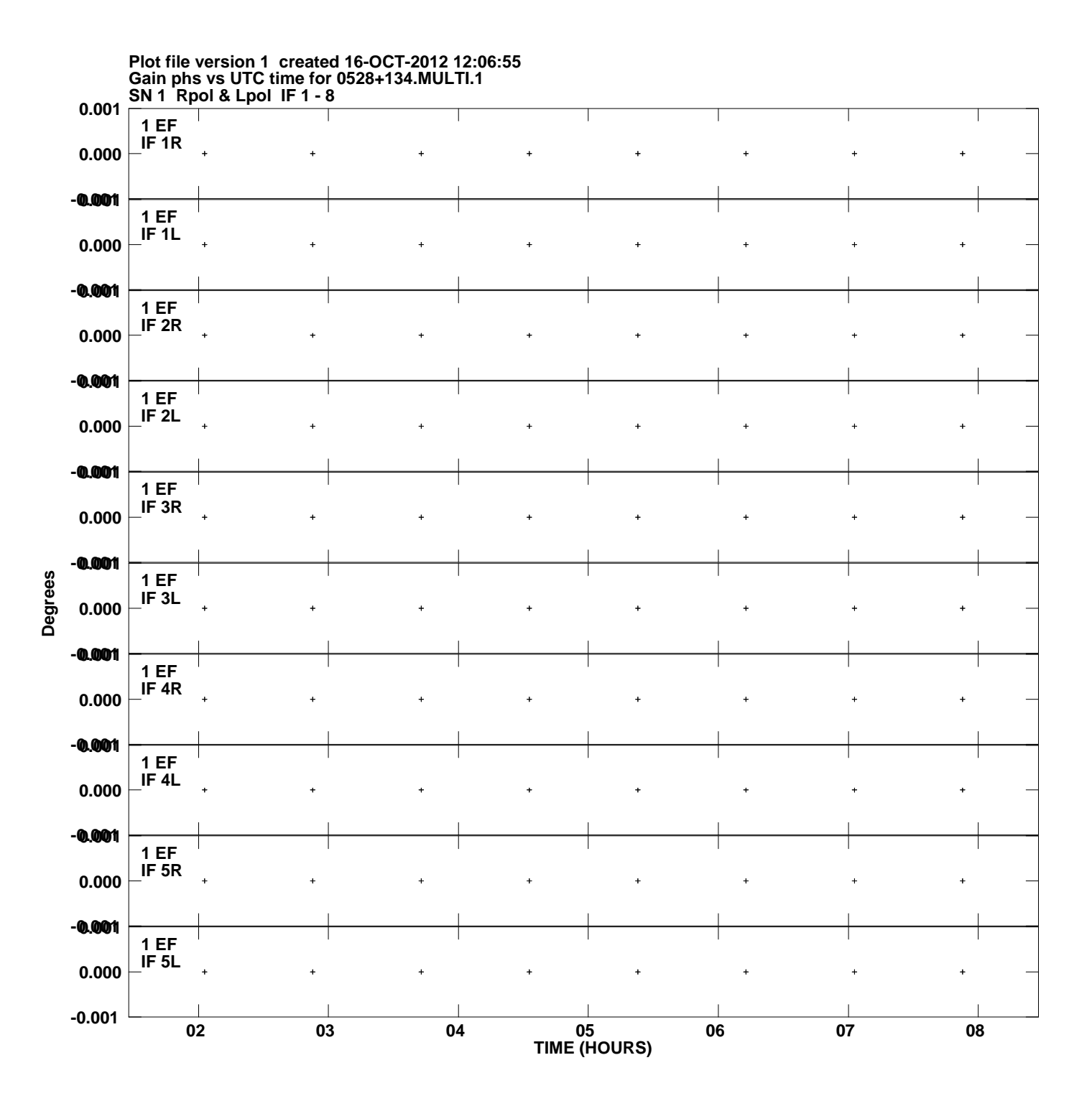

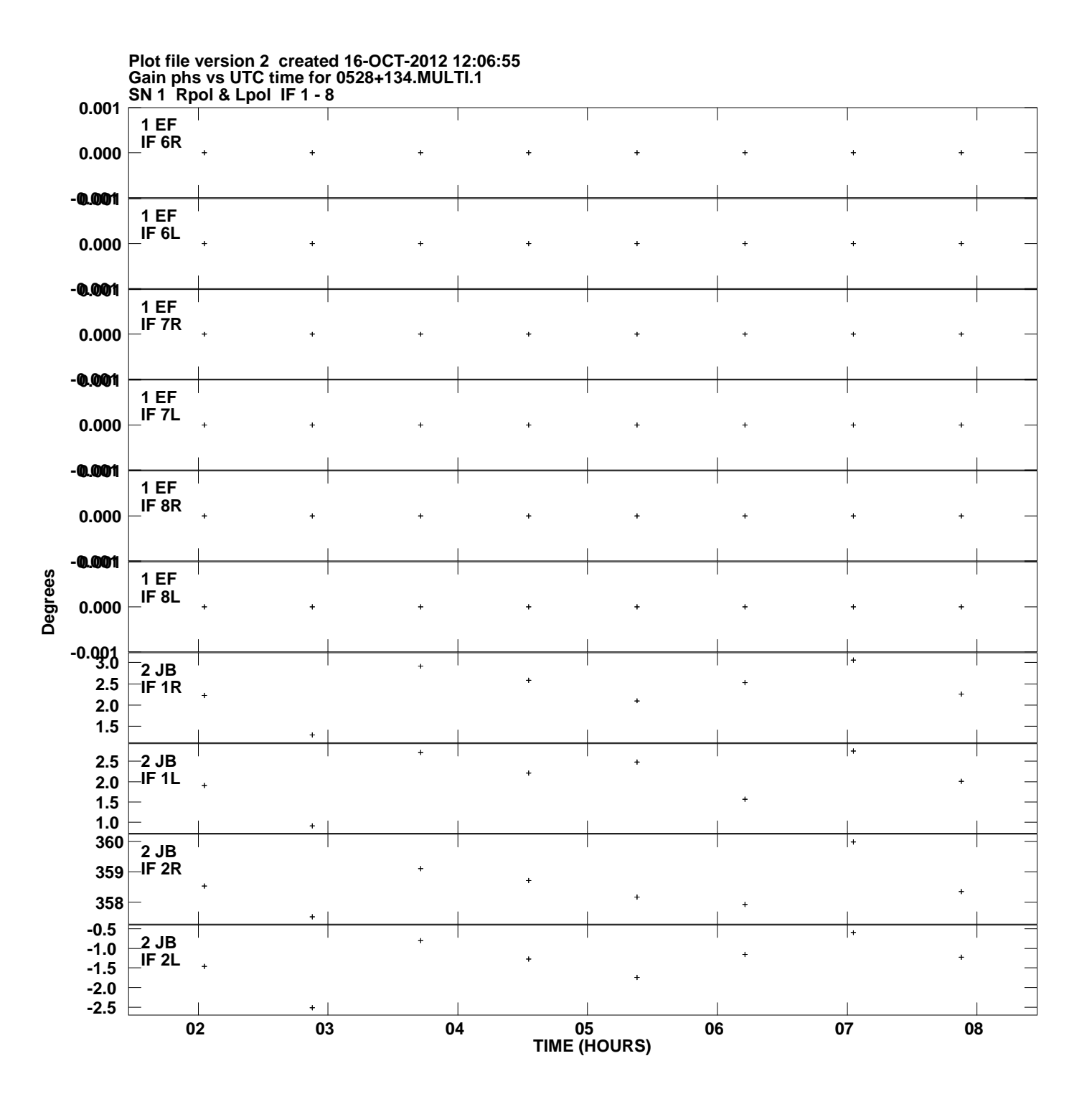

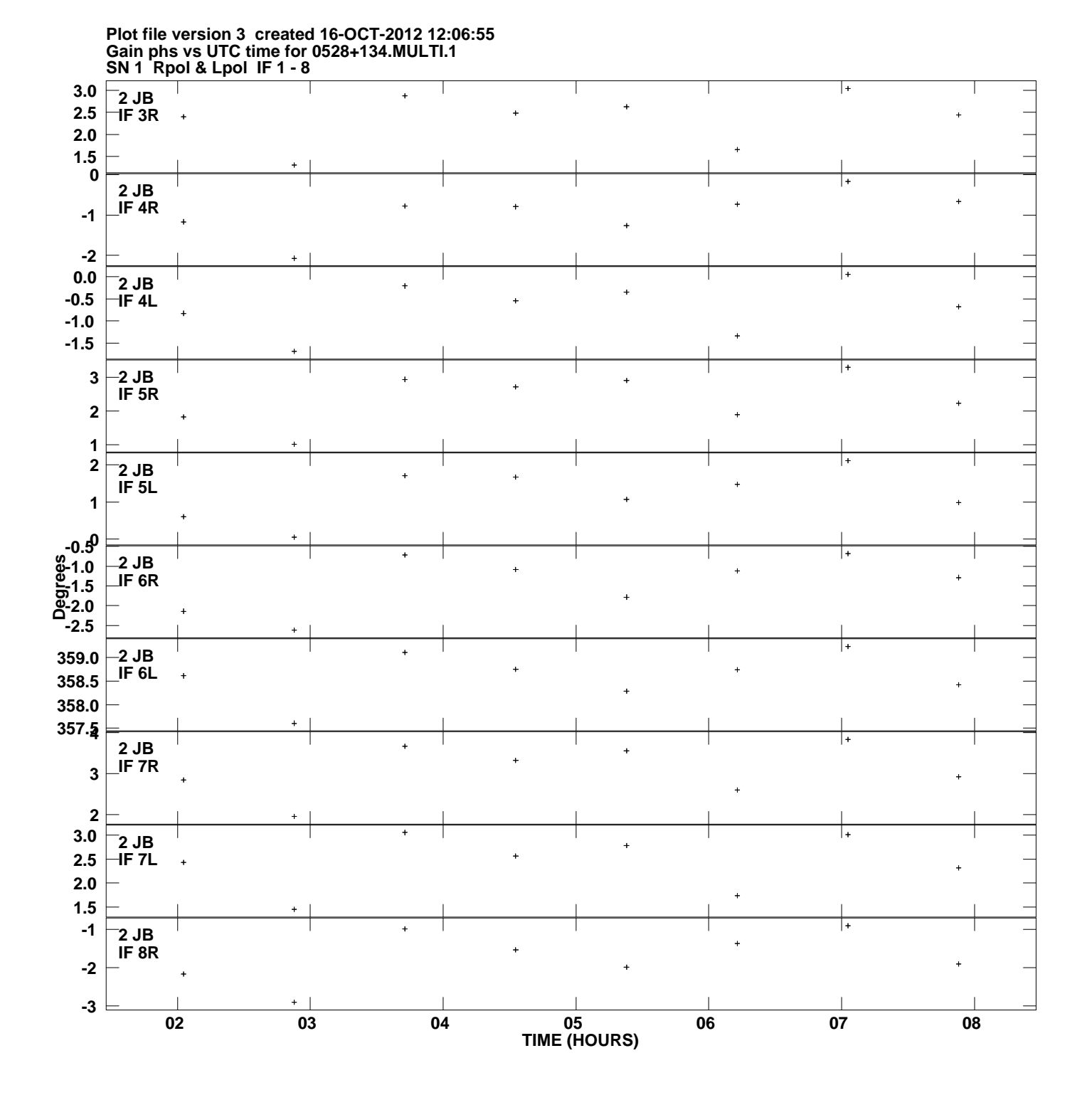

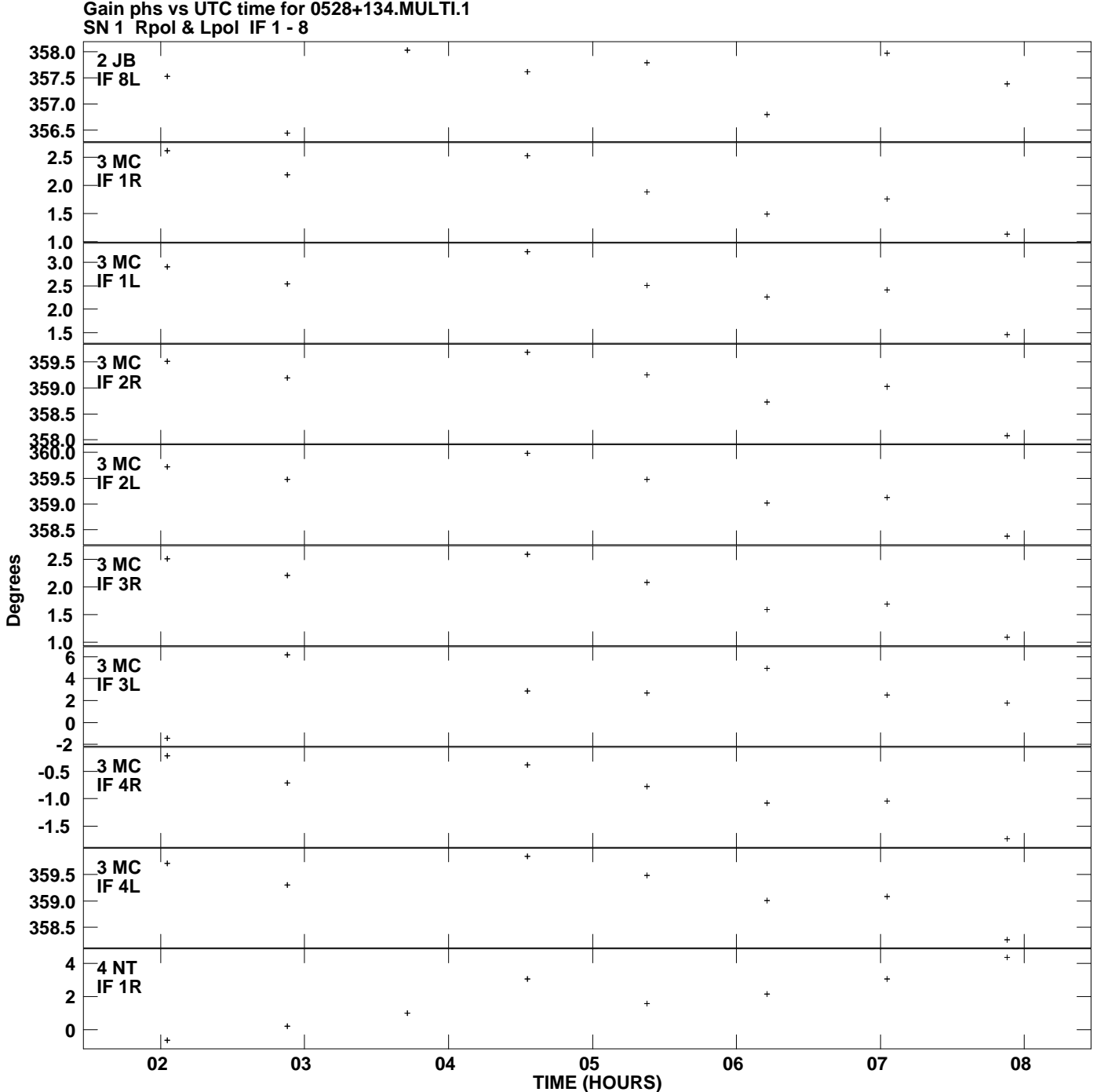

**Plot file version 4 created 16-OCT-2012 12:06:55**

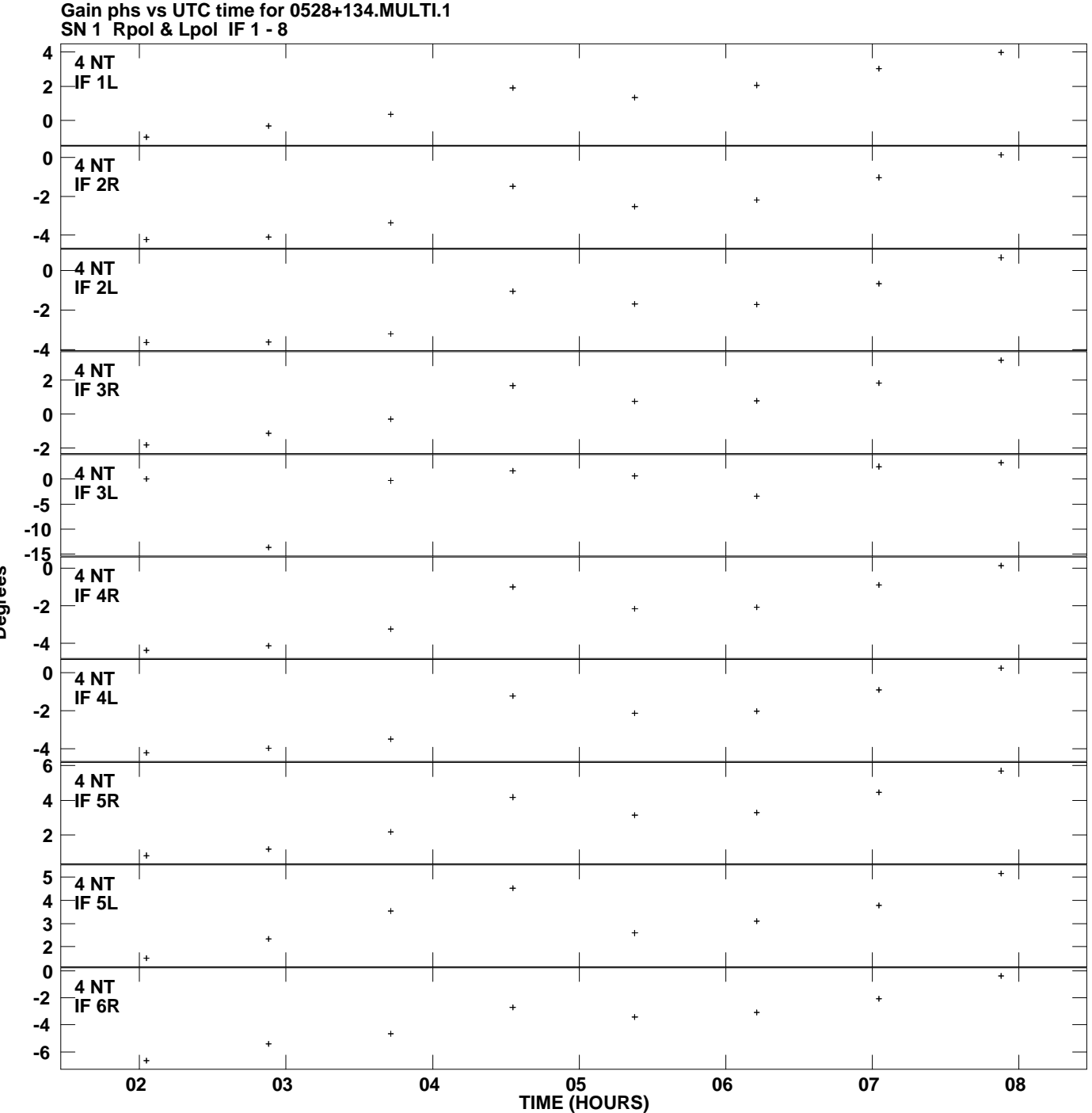

**Plot file version 5 created 16-OCT-2012 12:06:55**

**Degrees**

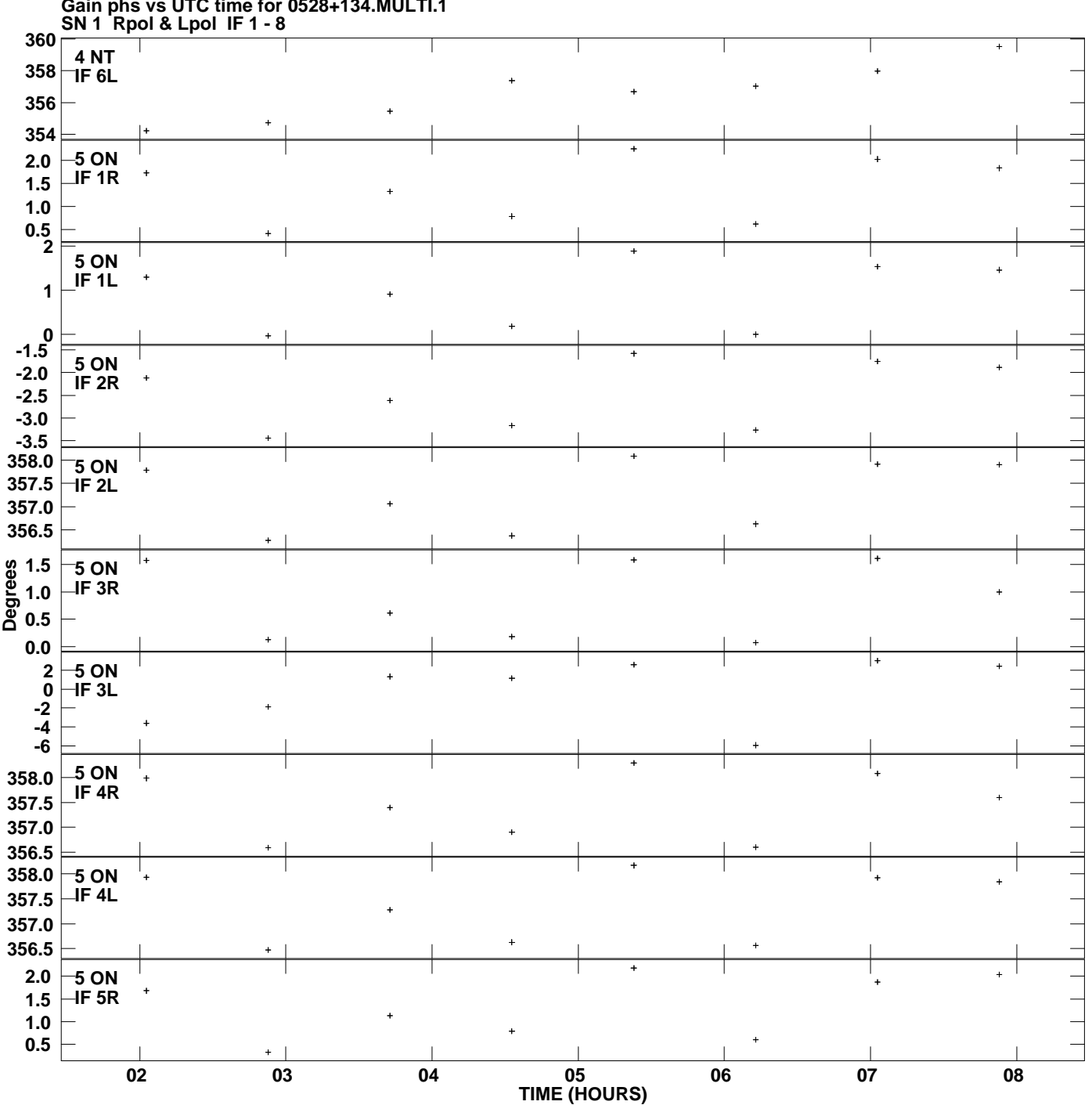

**Gain phs vs UTC time for 0528+134.MULTI.1 Plot file version 6 created 16-OCT-2012 12:06:55**

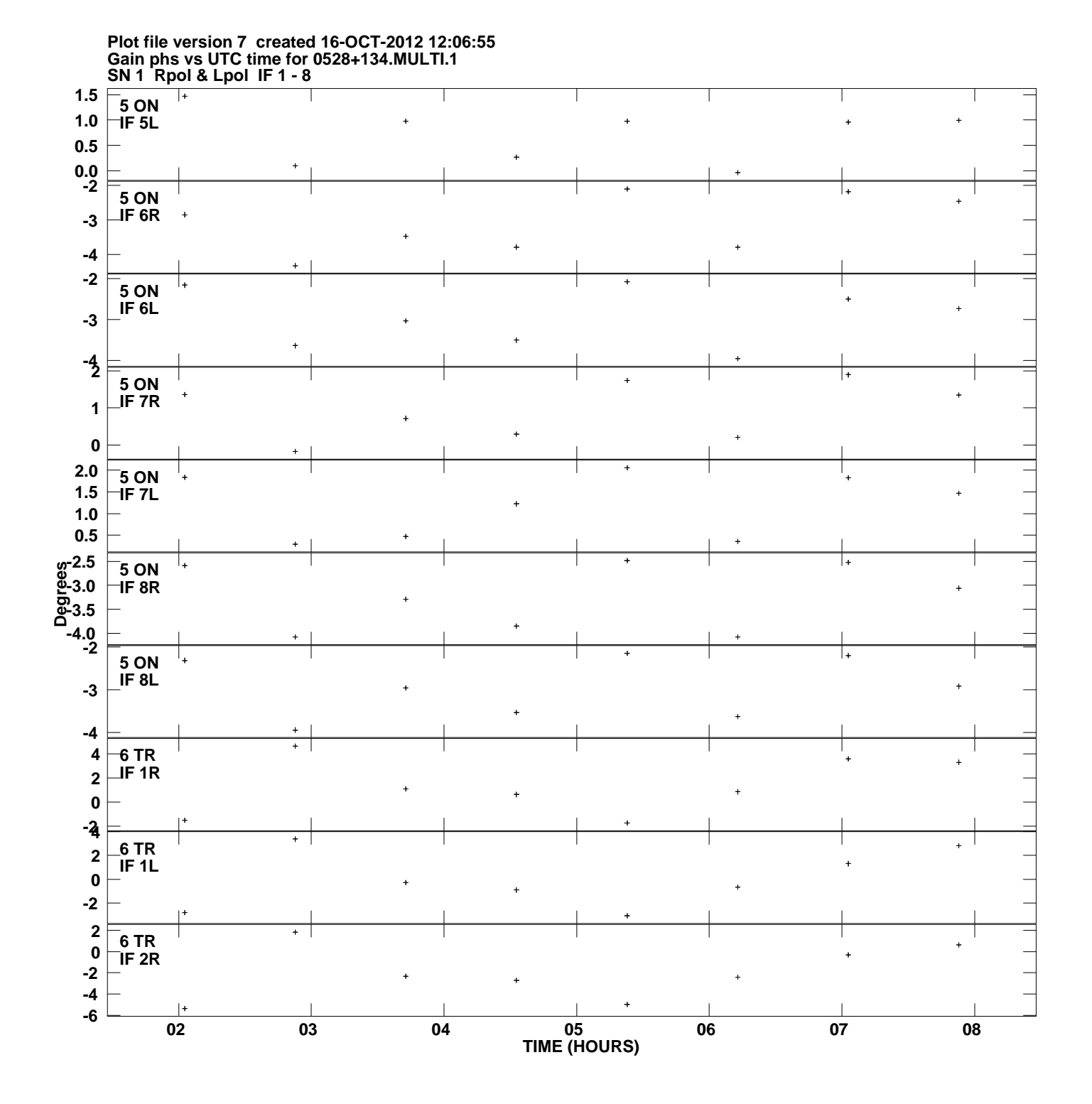

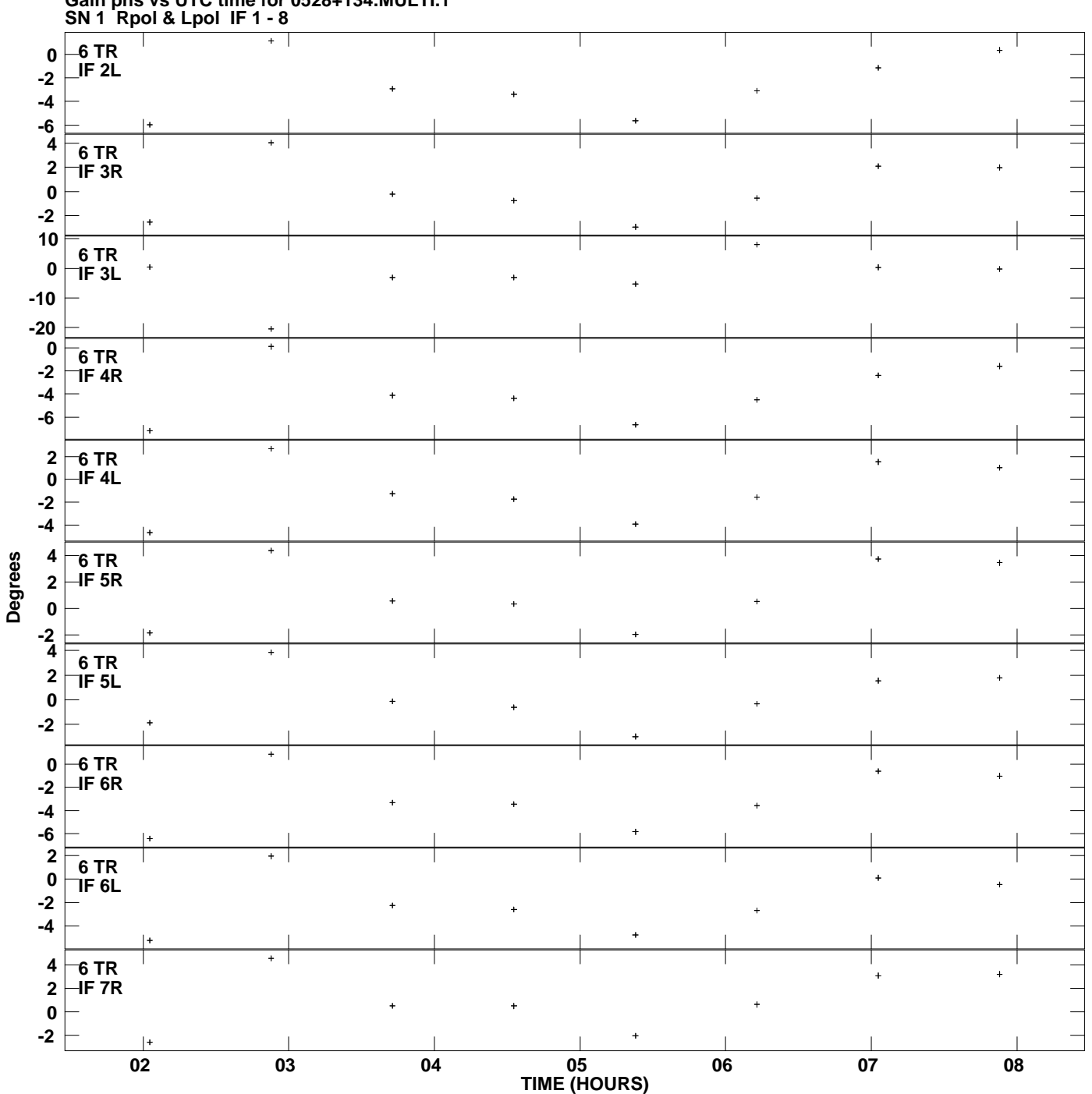

**Gain phs vs UTC time for 0528+134.MULTI.1 Plot file version 8 created 16-OCT-2012 12:06:55**

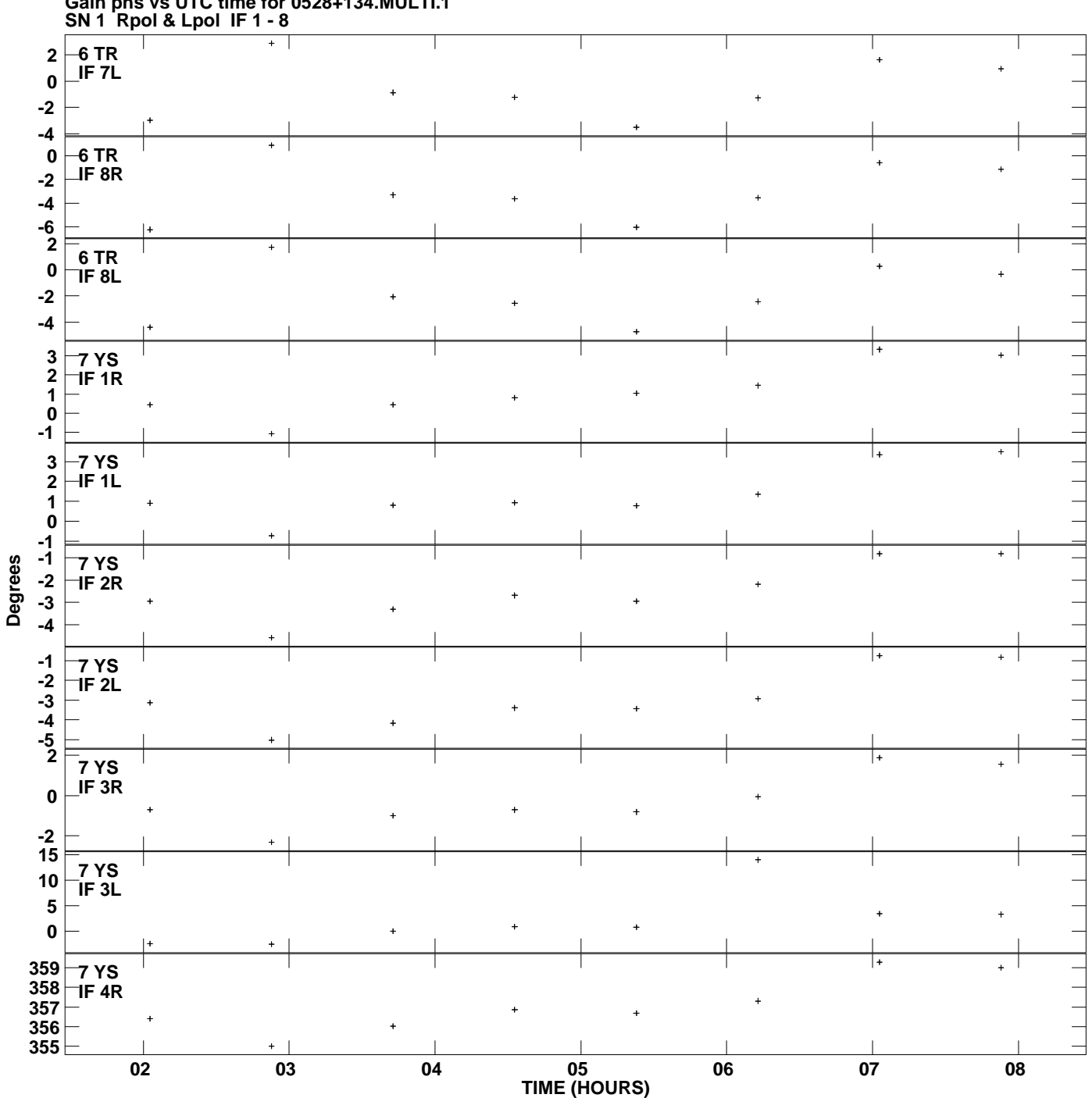

**Gain phs vs UTC time for 0528+134.MULTI.1 Plot file version 9 created 16-OCT-2012 12:06:55**

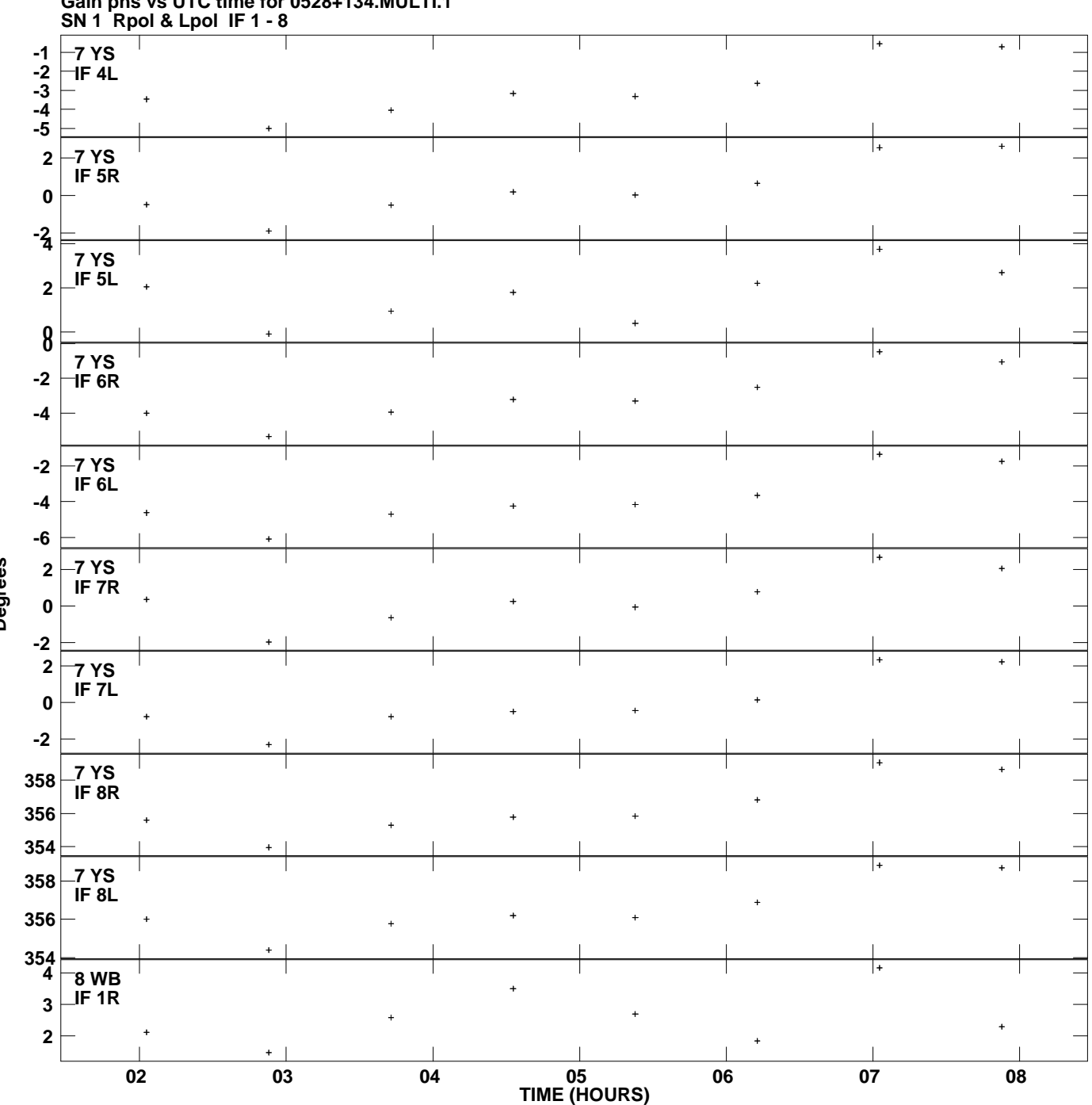

**Gain phs vs UTC time for 0528+134.MULTI.1 Plot file version 10 created 16-OCT-2012 12:06:55**

**Degrees**

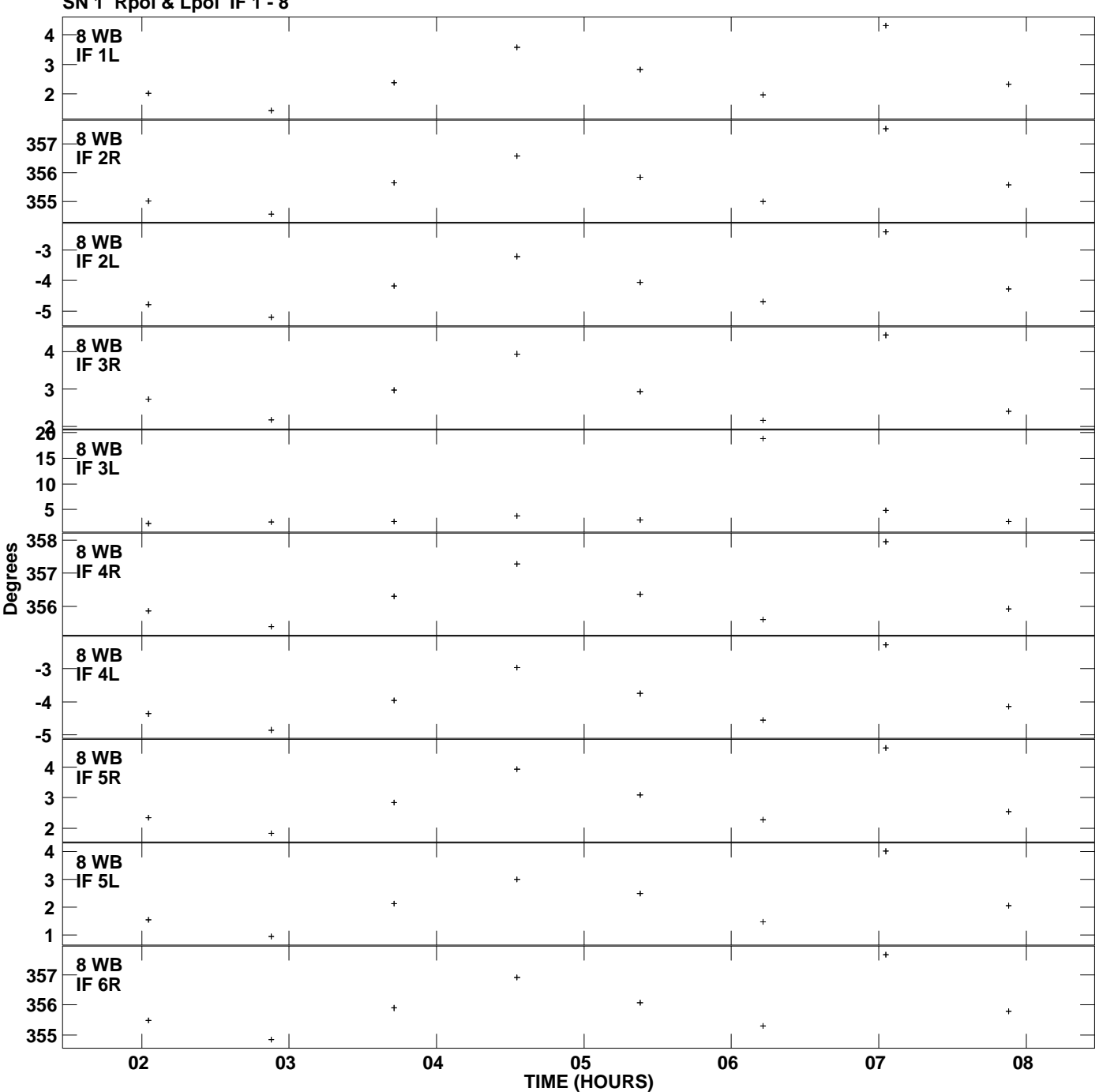

**Gain phs vs UTC time for 0528+134.MULTI.1 SN 1 Rpol & Lpol IF 1 - 8 Plot file version 11 created 16-OCT-2012 12:06:55**

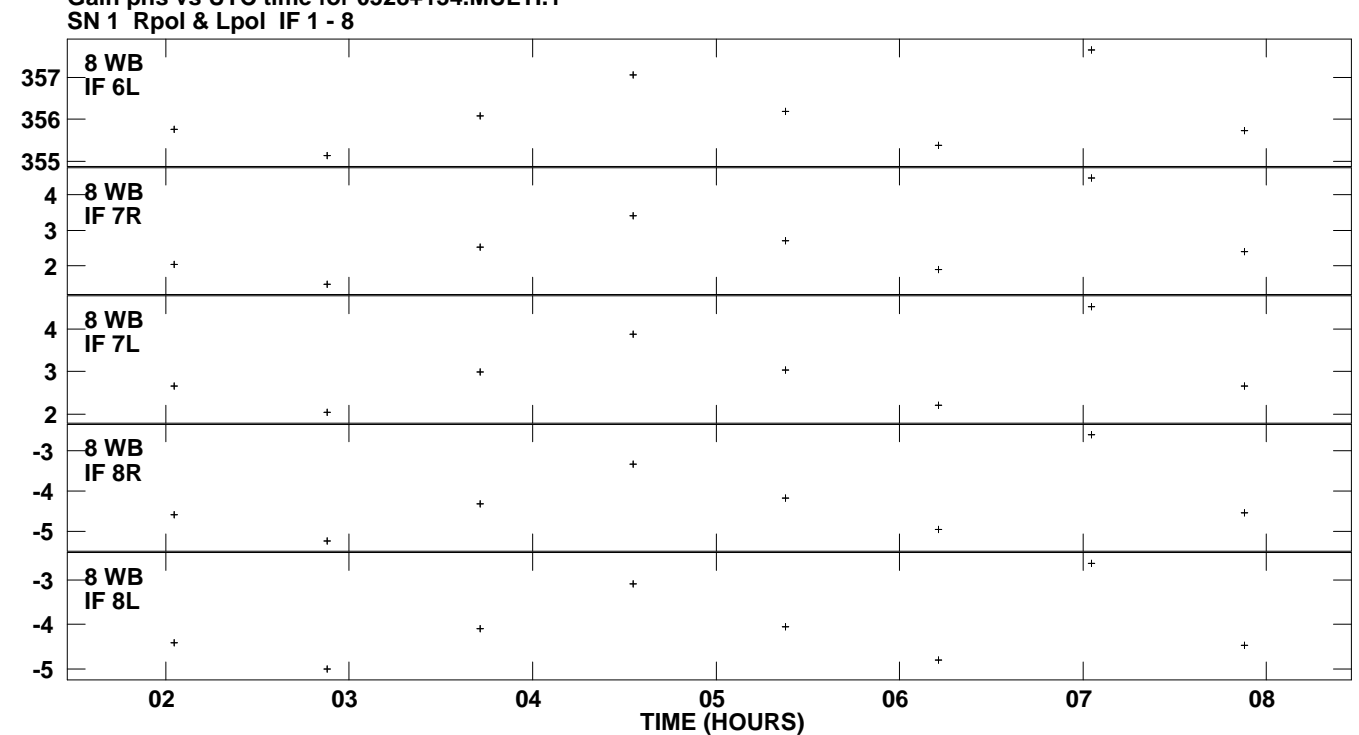

**Gain phs vs UTC time for 0528+134.MULTI.1 Plot file version 12 created 16-OCT-2012 12:06:55**

**Degrees**